SEMI-AUTOMATED CYBER THREAT INTELLIGENCE (ACT)

Training – FIRST Conference 2019 Edinburgh

Martin Eian, Geir Skjøtskift, Siri Bromander and Tom Spangebu

| When          | What                                |
|---------------|-------------------------------------|
| 09:00 - 10:30 | Introduction to ACT                 |
| 10:30 - 10:45 | Break                               |
| 10:45 - 13:00 | Assignments, case study             |
| 13:00 – 14:00 | Lunch (not provided)                |
| 14:00 - 15:30 | Recap, breakout (API/Graph queries) |
| 15:30 - 15:45 | Break                               |
| 15:45 – 18:00 | Practical work (build something)    |
| 18:30 - 19:00 | Newbie reception                    |
| 19:00 – 21:00 | Icebreaker reception                |

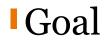

# To collect and organize our knowledge of threats to make it useful

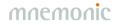

### Data and Information

Data

#### Information

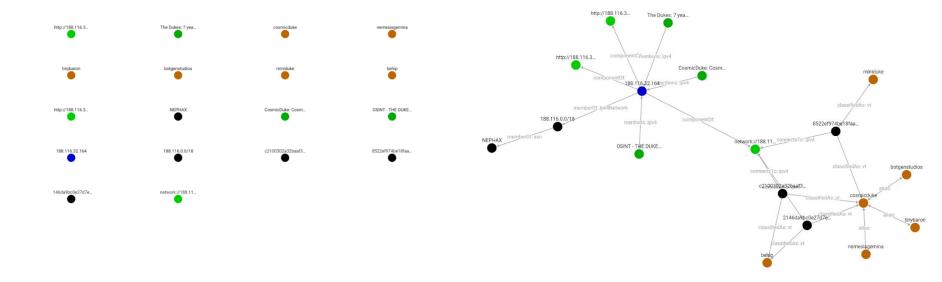

#### Semi-Automated...

Analysis
Enrichment
Information Sharing
Countermeasures

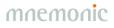

# Semi-Automated Cyber Threat Intelligence (ACT)

The main objective of the research project is to develop a *platform for cyber threat intelligence* to uncover cyberattacks, cyber espionage and sabotage.

The project will result in new methods for data *enrichment* and data *analysis* to enable *identification of threat agents*, their motives, resources and attack methodologies.

In addition, the project will develop new methods, work processes and mechanisms for the generation and distribution of threat intelligence and countermeasures, to stop ongoing and prevent future attacks.

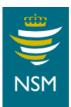

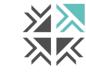

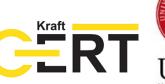

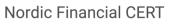

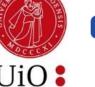

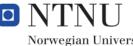

Norwegian University of Science and Technology

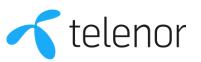

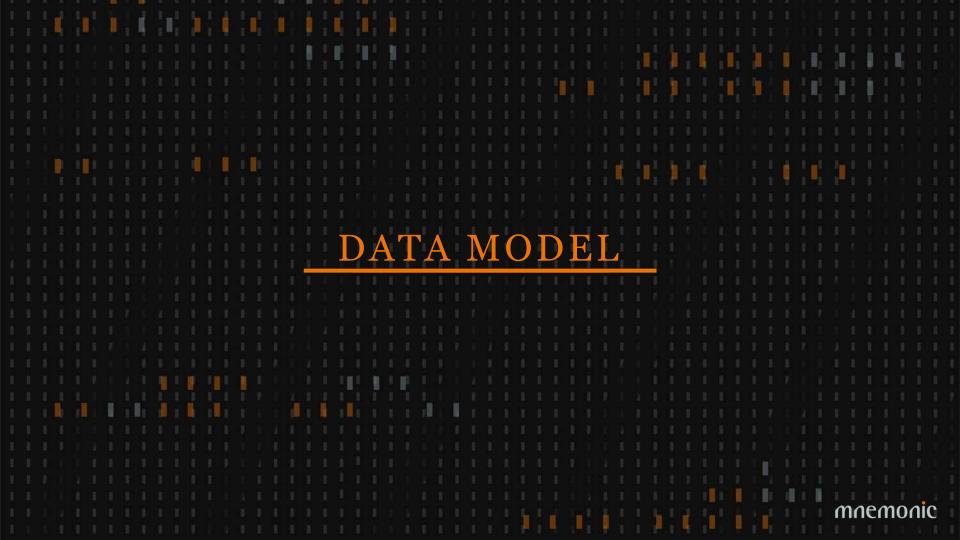

## Data Model

#### •Objects

- -Global
- -Example: IP address

#### •Facts

- -Connected to one or two objects
- -Immutable
- -Timestamped
- -Owner
- -Role-based and explicit access control
- -Backed by evidence and comments

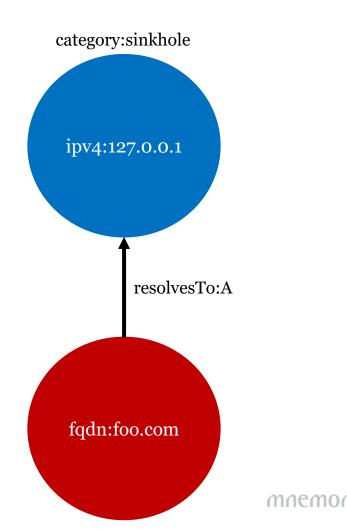

## Models, Taxonomies and Vocabularies

#### •MITRE ATT&CK

- https://attack.mitre.org

#### •MITRE PRE-ATT&CK

- https://attack.mitre.org/pre-attack/

#### •STIX 2.0 vocabularies

- https://oasis-open.github.io/cti-documentation/

• Ryan Stillions' DML model

- http://ryanstillions.blogspot.com/2014/04/the-dml-model\_21.html

| RE ATT&CK                              |                                      |                                  |                                           |                                            | Matrices Tac                          | tics - Technique                          | s = Groups                             | Software Res                          | ources - Blog C                          | Contribute Sear                                 | ch site                      |
|----------------------------------------|--------------------------------------|----------------------------------|-------------------------------------------|--------------------------------------------|---------------------------------------|-------------------------------------------|----------------------------------------|---------------------------------------|------------------------------------------|-------------------------------------------------|------------------------------|
|                                        |                                      |                                  |                                           | ATT&C                                      | K Matrix f                            | or Enterpris                              | se                                     |                                       |                                          |                                                 |                              |
| Initial Access                         | Execution                            | Persistence                      | Privilege Escalation                      | Defense Evesion                            | Credential Access                     | Discovery                                 | Lateral Movement                       | Collection                            | Command and Control                      | Editration                                      | Impact                       |
| Drive-by Compromise                    | AppleScript                          | .besh_profile and .beshrc        | Access Token<br>Manipulation              | Access Token<br>Manipulation               | Account Manipulation                  | Account Discovery                         | AppleScript                            | Audio Capture                         | Commonly Used Port                       | Automated Exhibition                            | Data Destruc                 |
| Exploit Public-Facing<br>Application   | CMSTP                                | Accessibility Features           | Accessibility Features                    | BITS Jobs                                  | Bash History                          | Application Window<br>Discovery           | Application Deployment<br>Software     | Automated Collection                  | Communication Through<br>Removable Media | Data Compressed                                 | Data Encrypter<br>Impact     |
| External Remote<br>Services            | Command-Line Interface               | Account Manipulation             | AppCert OLLs                              | Binary Padding                             | Brute Force                           | Browser Boolomark<br>Discovery            | Distributed Component<br>Object Model  | Clipboard Data                        | Connection Proxy                         | Data Encrypted                                  | Defacemen                    |
| Hardware Additions                     | Compiled HTML File                   | AppCert DLLs                     | Appinit DLLs                              | Bypass User Account<br>Control             | Credential Dumping                    | Domain Trust Discovery                    | Exploitation of Remote<br>Services     | Data Staged                           | Custom Command and<br>Control Protocol   | Data Transfer Size Limits                       | Disk Content V               |
| Replication Through<br>Removable Media | Control Panel Items                  | Appinit DLLs                     | Application Shimming                      | CMSTP                                      | Credentials in Files                  | File and Directory<br>Discovery           | Logon Scripts                          | Data from Information<br>Repositories | Custom Cryptographic<br>Protocol         | Exhibition Over Alternative<br>Protocol         | Disk Structure               |
| Spearphishing<br>Attachment            | Dynamic Data Exchange                | Application Shimming             | Bypess User Account<br>Control            | Clear Command History                      | Credentials in Registry               | Network Service Scanning                  | Pass the Hash                          | Data from Local<br>System             | Data Encoding                            | Extituation Over Command and<br>Control Channel | Endpoint Deni<br>Service     |
| Spearphishing Link                     | Execution through API                | Authentication Package           | DLL Search Order<br>Hijscking             | Code Signing                               | Exploitation for<br>Credential Access | Network Share Discovery                   | Pass the Ticket                        | Data from Network<br>Shared Drive     | Data Obfuscation                         | Exhibition Over Other Network<br>Medium         | Firmware<br>Corruption       |
| Spearphishing via<br>Service           | Execution through<br>Module Load     | BITS Jobs                        | Dyib Hijacking                            | Compile After Delivery                     | Forced Authentication                 | Network Sniffing                          | Remote Desktop<br>Protocol             | Data from Removable<br>Media          | Domain Fronting                          | Exhitration Over Physical<br>Medium             | Inhibit Syste<br>Recovery    |
| Supply Chain<br>Compromise             | Exploitation for Client<br>Execution | Bootkit                          | Exploitation for Privilege<br>Escalation  | Complied HTML File                         | Hooking                               | Password Policy<br>Discovery              | Remote File Copy                       | Email Collection                      | Domain Generation<br>Algorithms          | Scheduled Transfer                              | Network Denk<br>Service      |
| Trusted Relationship                   | Graphical User Interface             | Browser Extensions               | Extra Window Memory<br>Injection          | Component Firmware                         | Input Cepture                         | Peripheral Device<br>Discovery            | Remote Services                        | Input Cepture                         | Falback Channels                         |                                                 | Resource Hijac               |
| Valid Accounts                         | Installuti                           | Change Default File Association  | File System Permissions<br>Weakness       | Component Object Model<br>Hijacking        | Input Prompt                          | Permission Groups<br>Discovery            | Replication Through<br>Removable Media | Man in the Browser                    | Multi-Stage Channels                     |                                                 | Runtime Dat<br>Manipulatio   |
|                                        | LSASS Driver                         | Component Firmware               | Hooking                                   | Control Panel Items                        | Kerberoasting                         | Process Discovery                         | SSH Hijacking                          | Screen Capture                        | Multi-hop Proxy                          |                                                 | Service Stop                 |
|                                        | Launchett                            | Component Object Model Hijacking | Image File Execution<br>Options Injection | DCShadow                                   | Keychain                              | Query Registry                            | Shared Webroot                         | Video Capture                         | Multiband Communication                  |                                                 | Stored Dat<br>Manipulatio    |
|                                        | Local Job Scheduling                 | Create Account                   | Launch Daemon                             | DLL Search Order<br>Hijacking              | LLMNR/NBT-NS<br>Poisoning and Relay   | Remote System Discovery                   | Taint Shared Content                   |                                       | Multileyer Encryption                    |                                                 | Transmitted D<br>Manipulatio |
|                                        | Mahta                                | DLL Search Order Hijacking       | New Service                               | DLL Side-Loading                           | Nativork Sniffing                     | Security Software<br>Discovery            | Third-party Software                   |                                       | Port Knocking                            |                                                 |                              |
|                                        | PowerShell                           | Dyilb Hijacking                  | Path Interception                         | Deobfuscate/Decode Files<br>or Information | Password Filter DLL                   | System Information<br>Discovery           | Windows Admin Shares                   |                                       | Remote Access Tools                      |                                                 |                              |
|                                        | Regivics/Registri                    | External Remote Services         | Plist Modification                        | Disabling Security Tools                   | Private Keys                          | System Network<br>Configuration Discovery | Windows Remote<br>Management           |                                       | Remote File Copy                         |                                                 |                              |
|                                        | Regard2                              | File System Permissions Weakness | Port Monitors                             | Execution Quardraits                       | Securityd Memory                      | System Network<br>Connections Discovery   |                                        |                                       | Standard Application Layer<br>Protocol   |                                                 |                              |
|                                        | Rundit32                             | Hidden Files and Directories     | Process Injection                         | Exploitation for Defense                   | Two-Factor<br>Authentication          | System Owner/User                         |                                        |                                       | Standard Cryptographic                   |                                                 |                              |

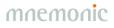

#### Current OSINT Sources

#### **Import**:

APTNotes

<u>https://github.com/aptnotes/data</u>

APT & CyberCriminal Campaign Collection

<u>https://github.com/CyberMonitor/APT\_CyberCriminal\_Campagin\_Collections</u>

RSS Feeds

Infosec blogs

MISP (circl.lu feed)
MITRE ATT&CK

#### Enrich:

mnemonic PassiveDNS

<u>https://passivedns.mnemonic.no/</u>

Shadowserver IP-BGP

<u>https://www.shadowserver.org/wiki/pmwiki.php/Services/IP-BGP</u>

VirusTotal

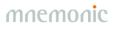

## Problems

# Multiple ways to represent the same informationDifferent names for the same thing

- -Threat actors
- -Malware

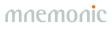

#### Example: Campaign targets sector

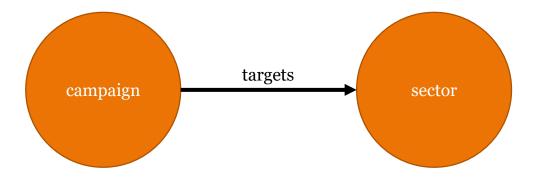

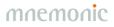

## Example: Campaign targets sector

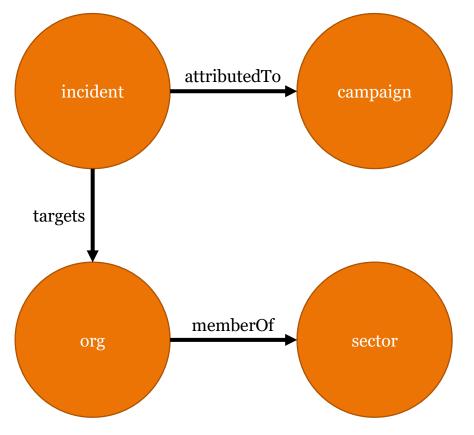

## Example: Campaign targets sector

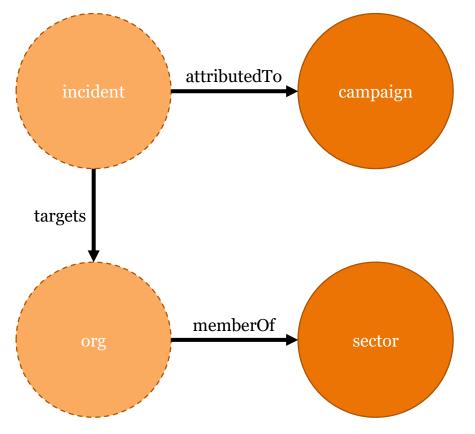

#### Example: Threat actor uses tool (ATT&CK)

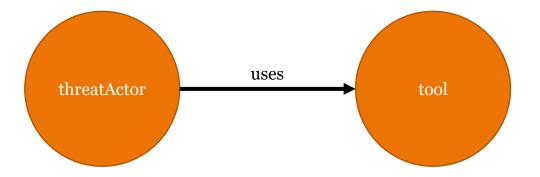

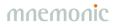

#### Example: Threat actor uses tool (ATT&CK)

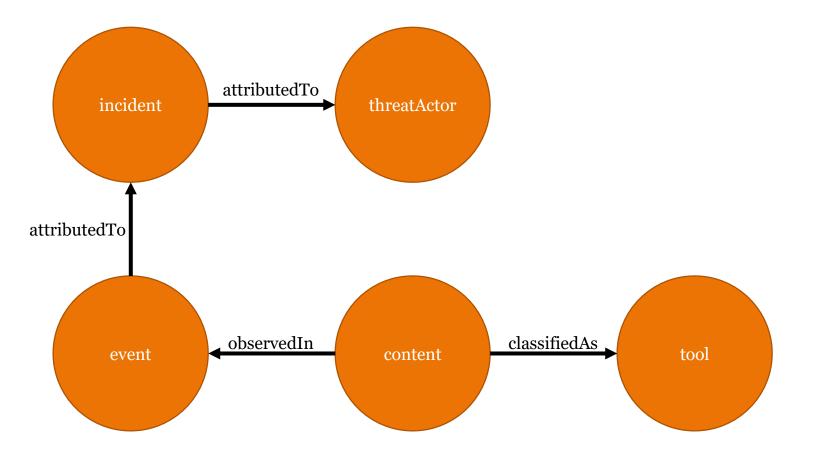

### Example: Threat actor uses tool (ATT&CK)

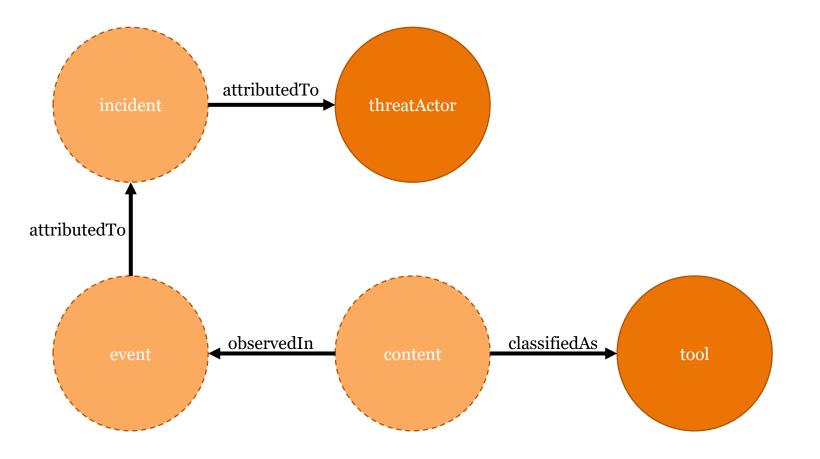

#### Example: md5sum connects to ipv4

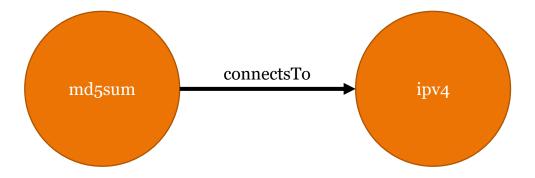

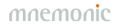

## Example: md5sum connects to ipv4

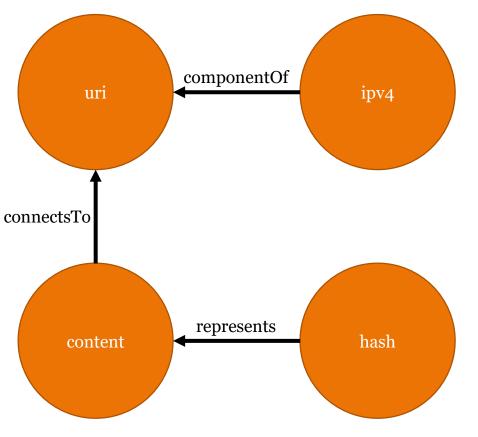

#### Example: md5sum connects to ipv4

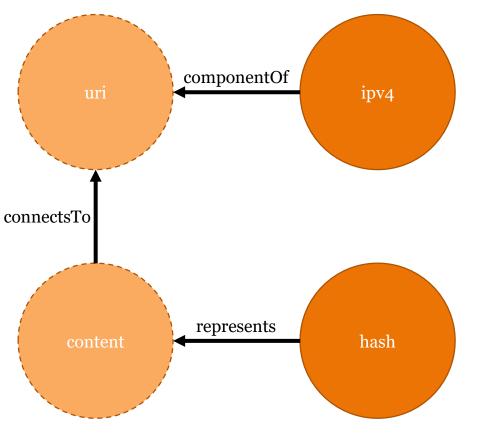

#### Different names

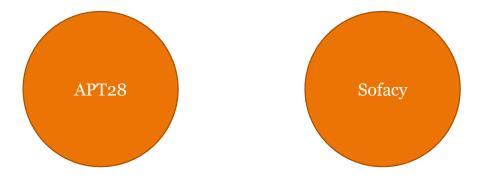

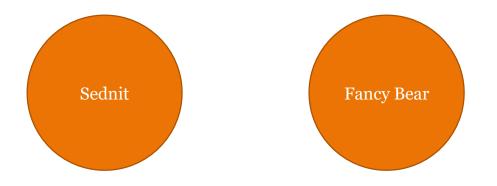

#### Different names

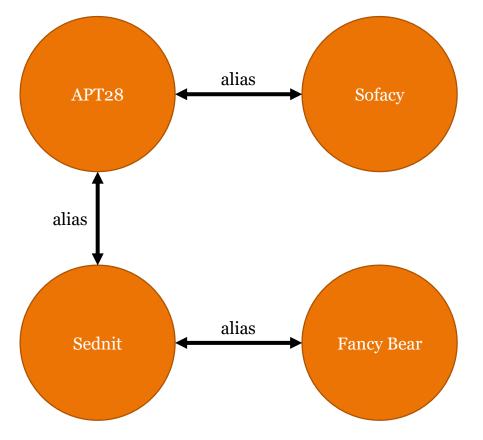

# Data Model

#### •Objects

- -Global
- -Example: IP address

#### •Facts

- -Connected to one or two objects
- -Immutable
- -Timestamped
- -Owner
- -Role-based and explicit access control
- -Backed by evidence and comments
- •Placeholders

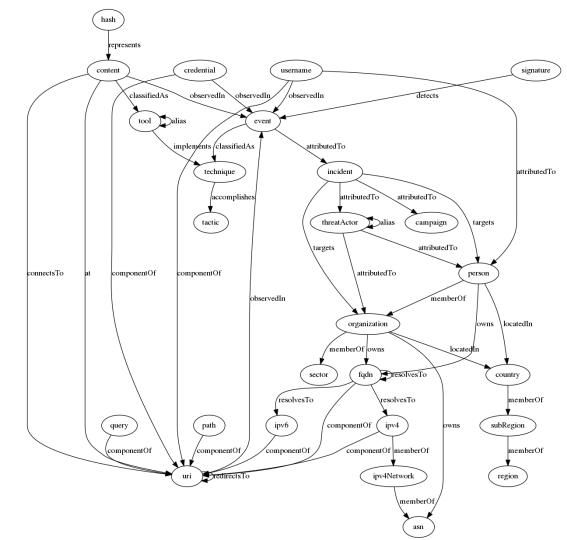

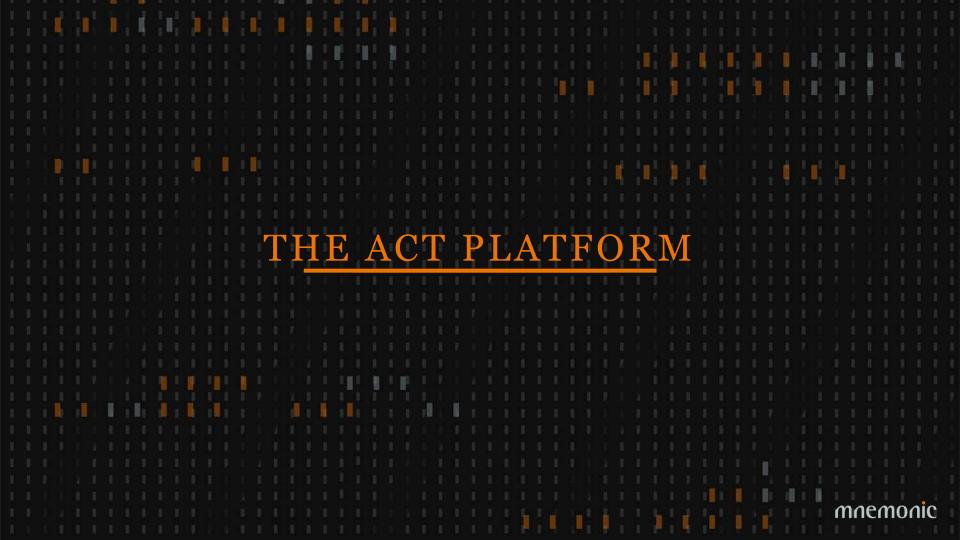

### Platform Architecture – Core technologies

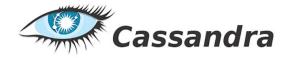

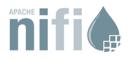

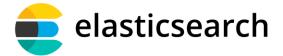

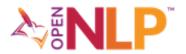

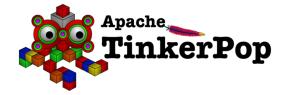

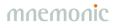

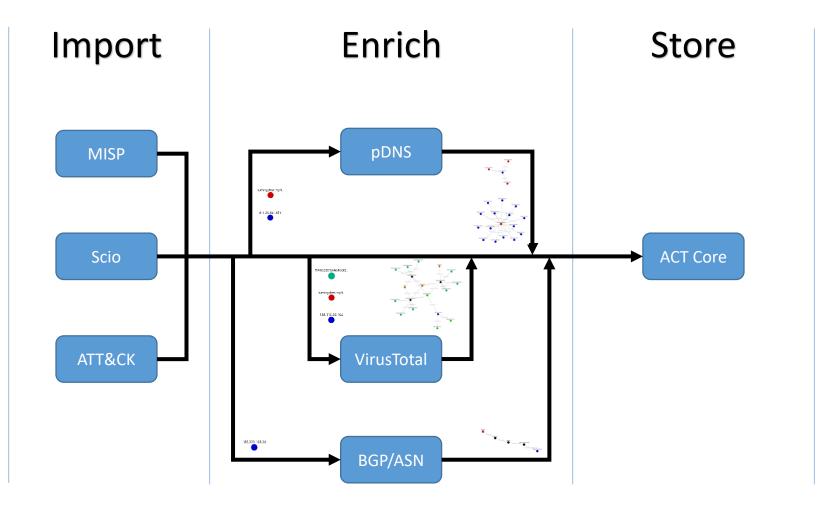

## Platform Architecture – Workflow orchestration

•Originally developed by NSA

•Open sourced and transferred to the Apache Foundation in 2014

•Manage flows of data supporting a large number of inputs and outputs:

-HTTP, FTP, SCP, Kafka, Elasticsearch, JMS, Syslog, MongoDB, Hadoop, Cassandra, SMTP, POP3, etc

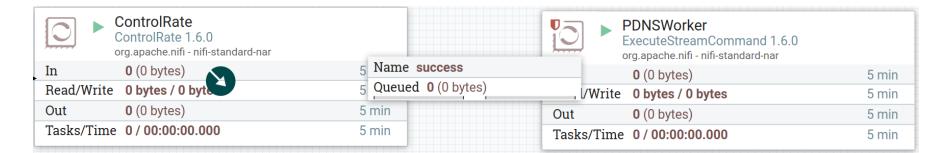

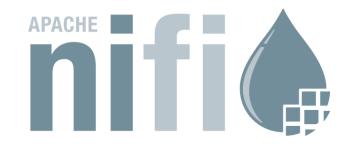

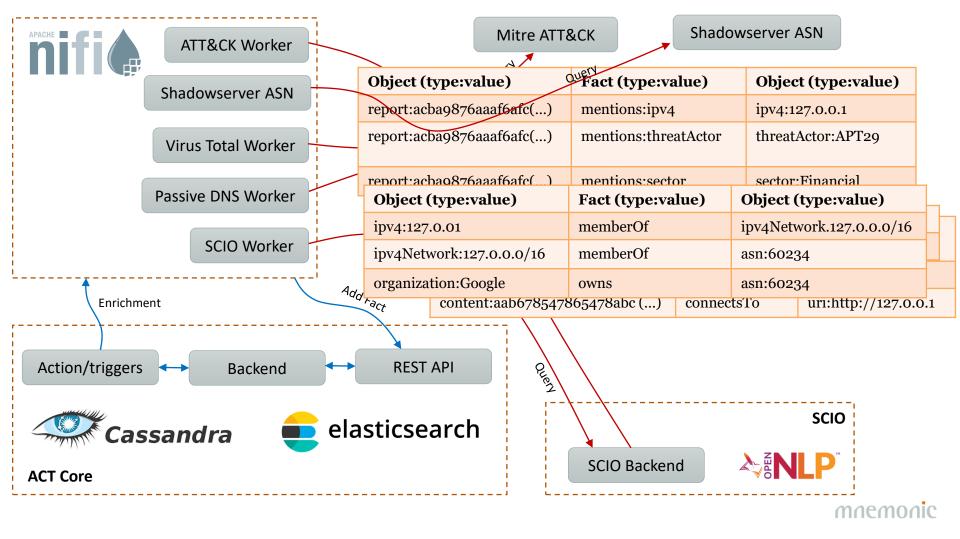

## Platform Architecture – Graph database

•Looked into existing graph databases, but they lacked proper fine granular permissions (and many of them had commercial licenses that could not be used in the research project)

- •Apache Tinkerpop implemented on top of Cassandra/Elasticsearch
- •Graph queries opens up a range of possibilites that is not possible on a flat data structure

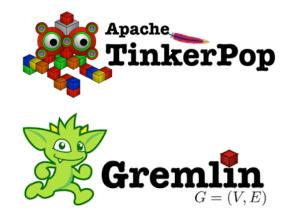

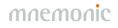

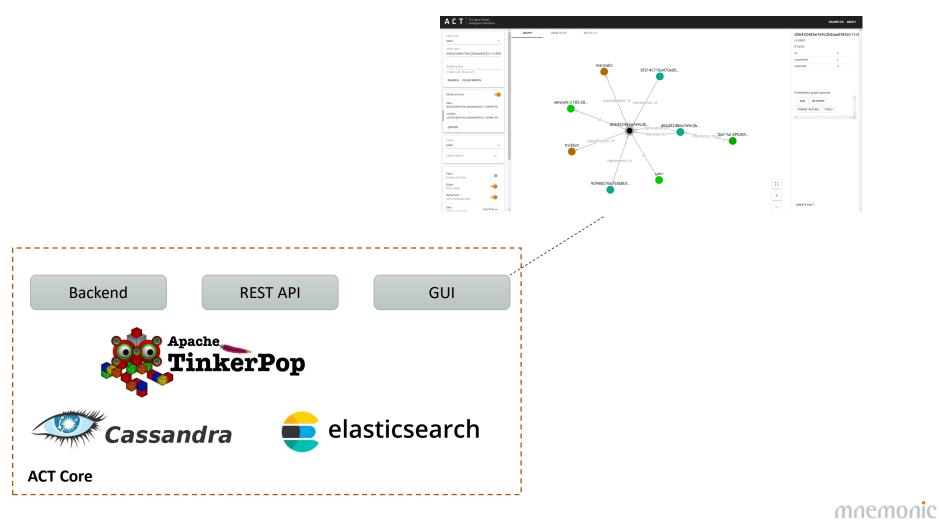

#### API - Swagger

| experi | imental                               | Show/Hide List Operations Expand Operations                                            |  |
|--------|---------------------------------------|----------------------------------------------------------------------------------------|--|
| POST   | /v1/fact                              | Create a new Fact.                                                                     |  |
| GET    | /v1/fact/uuid/{fact}/access           | Retrieve a Fact's ACL.                                                                 |  |
| POST   | /v1/fact/uuid/{fact}/access/{subject} | Grant a Subject access to a Fact.                                                      |  |
| GET    | /v1/fact/uuid/{fact}/comments         | Retrieve a Fact's comments.                                                            |  |
| POST   | /v1/fact/uuid/{fact}/comments         | Add a comment to a Fact.                                                               |  |
| POST   | /v1/fact/uuid/{fact}/retract          | Retract an existing Fact.                                                              |  |
| GET    | /v1/fact/uuid/{id}                    | Retrieve a Fact by its UUID.                                                           |  |
| POST   | /v1/factType                          | Create a new FactType.                                                                 |  |
| GET    | /v1/factType                          | List available FactTypes.                                                              |  |
| PUT    | /v1/factType/uuid/{id}                | Update an existing FactType.                                                           |  |
| GET    | /v1/factType/uuid/{id}                | Retrieve a FactType by its UUID.                                                       |  |
| GET    | /v1/object/{type}/{value}             | Retrieve an Object by its type and value.                                              |  |
| POST   | /v1/object/{type}/{value}/facts       | Retrieve Facts bound to a specific Object.                                             |  |
| POST   | /v1/object/{type}/{value}/traverse    | Traverse the Object/Fact graph starting at an Object identified by its type and value. |  |
| POST   | /v1/object/search                     | Search for Objects.                                                                    |  |
| POST   | /v1/object/traverse                   | Traverse the Object/Fact graph after performing an Object search.                      |  |
| GET    | /v1/object/uuid/{id}                  | Retrieve an Object by its UUID.                                                        |  |
| POST   | /v1/object/uuid/{id}/facts            | Retrieve Facts bound to a specific Object.                                             |  |
| POST   | /v1/object/uuid/{id}/traverse         | Traverse the Object/Fact graph starting at an Object identified by its UUID.           |  |
| GET    | /v1/objectType                        | List available ObjectTypes.                                                            |  |
| POST   | /v1/objectType                        | Create a new ObjectType.                                                               |  |

## API – Python library (act-api on pypi)

| Navigation                                                                           | Project o                     | lescription                                                      |             |                         |                |                          |
|--------------------------------------------------------------------------------------|-------------------------------|------------------------------------------------------------------|-------------|-------------------------|----------------|--------------------------|
| Project description                                                                  | python                        | -act                                                             |             |                         |                |                          |
| S Release history                                                                    | python-act i                  | s a library used to connect                                      | to the ACT  | platform.               |                |                          |
| 🛓 Download files                                                                     | The platform                  | n has a REST api, and the g                                      | oal of this | library is to expose al | l functionalit | y in the API.            |
| Project links                                                                        | Objects                       | and Facts                                                        |             |                         |                |                          |
| <b>()</b> Homepage                                                                   | The act platf                 | form is built on two basic t                                     | ypes, the c | bject and fact.         |                |                          |
| Statistics                                                                           | Objects are u<br>an IP addres | universal elements that ca<br>s.                                 | n be refere | nced uniquely by its v  | value. An exa  | mple of an object can be |
| View statistics for this project via<br>Libraries.io, or by using Google<br>BigQuery | further the f                 | sertions or obsersvations t<br>act.<br>linked on or more objects |             |                         |                |                          |
| Meta                                                                                 |                               | he hasTitle fact is only link                                    |             |                         | to both unit   |                          |
| License: ISC License (ISCL) (MIT)                                                    | Object type                   | Object value                                                     | Fact type   | Fact value              | Object type    | Object value             |
| Author: mnemonic AS                                                                  | ipv4                          | 127.0.0.1                                                        | seenIn      | report                  | report         | cbc80bb5c0c0f8944bf73()  |
| NCT, mnemonic                                                                        | report                        | cbc80bb5c0c0f8944bf73()                                          | hasTitle    | Threat Intel Summary    | n/a            | n/a                      |

## Splunk Add-on - Queries

| <b>splunk</b> >enterprise App                      | : Search & Reporting   | ·                          | 🚯 Administrator 🔹 💈 Messages 👻 Set                               |
|----------------------------------------------------|------------------------|----------------------------|------------------------------------------------------------------|
| Search Datasets Repo                               | orts Alerts Da         |                            |                                                                  |
| New Search                                         |                        |                            |                                                                  |
| act apt29                                          |                        |                            |                                                                  |
| ✓ 25 results (10/21/18 1:00:00.0)                  | 00 PM to 10/22/18 1:51 | :39.000 PM) No Eve         | ent Sampling * Job                                               |
| Events (0) Patterns Sta                            | tistics (25) Visual    | ization                    |                                                                  |
| 20 Per Page 🔻 🖌 Format                             | Preview 🔻              |                            |                                                                  |
| fact_value 🗘 🖌                                     | fact_type 🗘 🖌          | ✓<br>dest_object_type<br>¢ | source_object_value \$                                           |
| -                                                  | usesTechnique          | technique                  | APT29                                                            |
| -                                                  | threatActorAlias       | threatActor                | APT29                                                            |
| apt29-hammertoss-stealthy-<br>tactics-define-a.pdf | has⊤itle               |                            | eaae8f5a060599da627cee9cb5ad6704b91d6d323f189aac7fa24d4629ab054c |
| -                                                  | usesTool               | tool                       | APT29                                                            |
| -                                                  | usesTechnique          | technique                  | APT29                                                            |
| -                                                  | usesTool               | tool                       | APT29                                                            |
| -                                                  | usesTechnique          | technique                  | APT29                                                            |
| -                                                  | threatActorAlias       | threatActor                | APT29                                                            |
| -                                                  | usesTool               | tool                       | APT29                                                            |

#### Splunk Add-on – Annotate search results

|                    | anak.csv" dest_ip=179.43.140.82   a<br>ip usesC2* seenIn*                                                | cta d  | est_ip                                                                                                    | All time ▼ |
|--------------------|----------------------------------------------------------------------------------------------------|--------|----------------------------------------------------------------------------------------------------|------------|
| ✓ 3 events (before | 10/22/18 2:27:42.000 PM) No Event S                                                                      | Sampli | ing 🔹 🚽 Job 🔻 II 🔳 🤌 📥 🛓                                                                                       | 📍 Smart M  |
| Events Pattern     | s Statistics (3) Visualization                                                                           |        |                                                                                                    |            |
| 20 Per Page 🔻      | ✓ Format Preview ▼                                                                                       |        |                                                                                                    |            |
| dest_ip 🗘 🖌 🖌      | usesC2:ipv4 \$                                                                                           | 1      | seenIn:report \$                                                                                               |            |
| 179.43.140.82      | c6ec176592ea26c4ee27974273e592ff<br>188f261e5fca94bd1fc1edc1aafee8c0<br>6e9408c338e98a8bc166a8d4f8264019 |        | 9c624e51ffab866aaa73c41f944f7ec6045ec6c04a99e24b37ead<br>2d460cb6523158909dad07e6b0f9491339ce4ce1550f64832b0c5 |            |
| 179.43.140.82      | c6ec176592ea26c4ee27974273e592ff<br>188f261e5fca94bd1fc1edc1aafee8c0<br>6e9408c338e98a8bc166a8d4f8264019 |        | 9c624e51ffab866aaa73c41f944f7ec6045ec6c04a99e24b37ead<br>2d460cb6523158909dad07e6b0f9491339ce4ce1550f64832b0c5 |            |
| 179.43.140.82      | c6ec176592ea26c4ee27974273e592ff<br>188f261e5fca94bd1fc1edc1aafee8c0<br>6e9408c338e98a8bc166a8d4f8264019 |        | 9c624e51ffab866aaa73c41f944f7ec6045ec6c04a99e24b37ead<br>2d460cb6523158909dad07e6b0f9491339ce4ce1550f64832b0c5 |            |

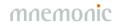

## Threat Intelligence Platform - Summary

•Github repositories

- -<u>https://github.com/mnemonic-no/act</u> (installation docs)
- -https://github.com/mnemonic-no/act-api-python
- -https://github.com/mnemonic-no/act-bootstrap
- -https://github.com/mnemonic-no/act-frontend
- -https://github.com/mnemonic-no/act-platform
- -<u>https://github.com/mnemonic-no/act-scio</u>
- -<u>https://github.com/mnemonic-no/act-splunk</u>
- -<u>https://github.com/mnemonic-no/act-triggers</u>
- -https://github.com/mnemonic-no/act-workers
- -License: ISC (BSD compatible)

• Public AWS instance

-https://act-eu1.mnemonic.no

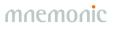

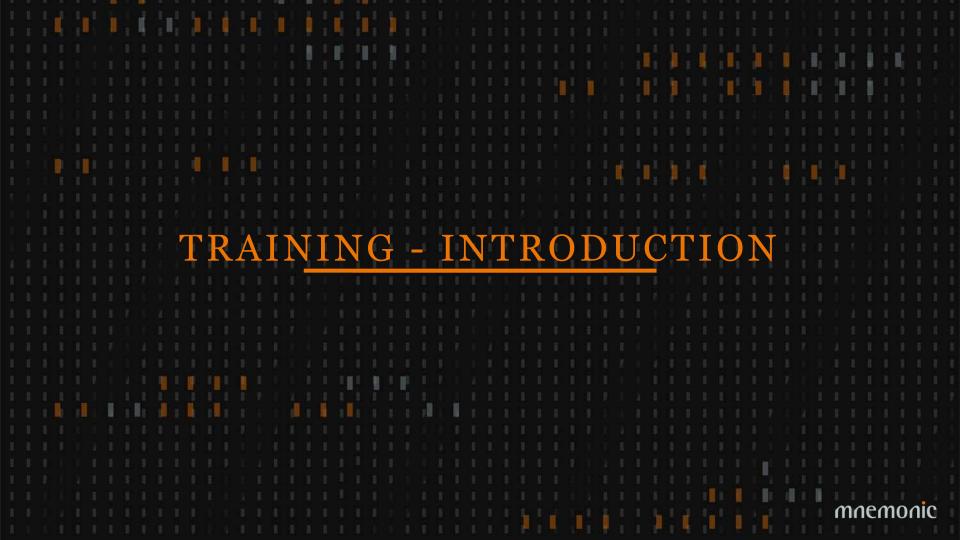

#### Before We Start

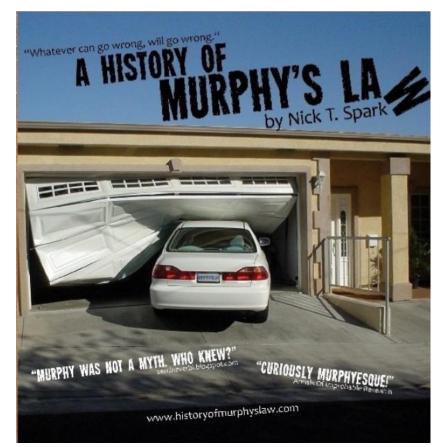

Periscope Film LLC [CC BY-SA 3.0 (https://creativecommons.org/licenses/by-sa/3.0) or GFDL (http://www.gnu.org/copyleft/fdl.html)], via Wikimedia Commons

#### Accessing the read-only AWS instance

GUI: <u>https://act-eu1.mnemonic.no</u>

Tasks: <u>https://act-eu1.mnemonic.no/examples/</u>

API: <a href="https://act-eu1.mnemonic.no/swagger/">https://act-eu1.mnemonic.no/swagger/</a>

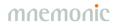

#### Introduction 1

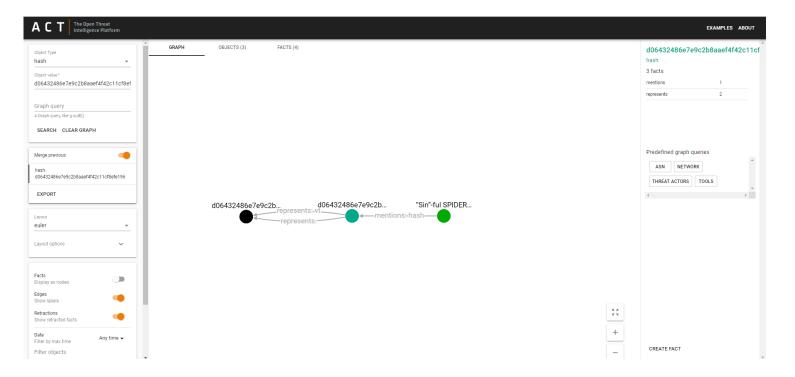

#### Introduction 1 – Click and Double-click

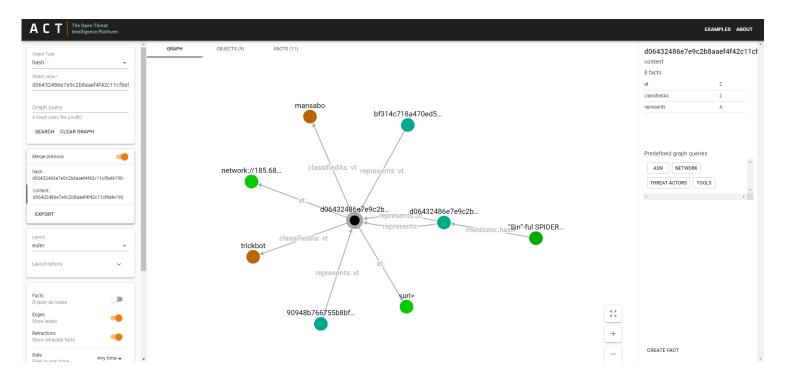

## Introduction 1 – History, Layouts and Filtering

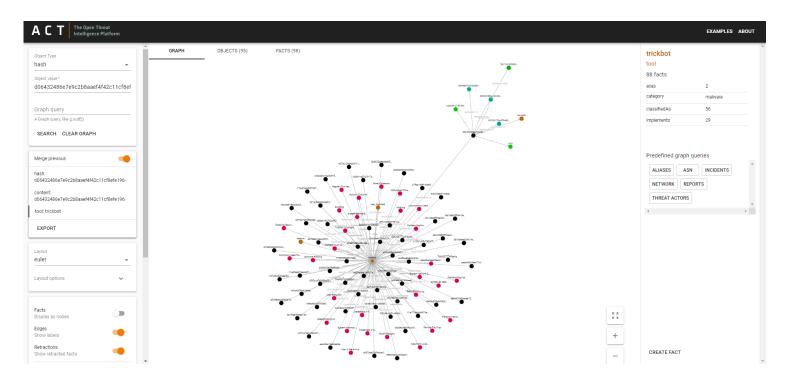

# Introduction 1 – Fact Types

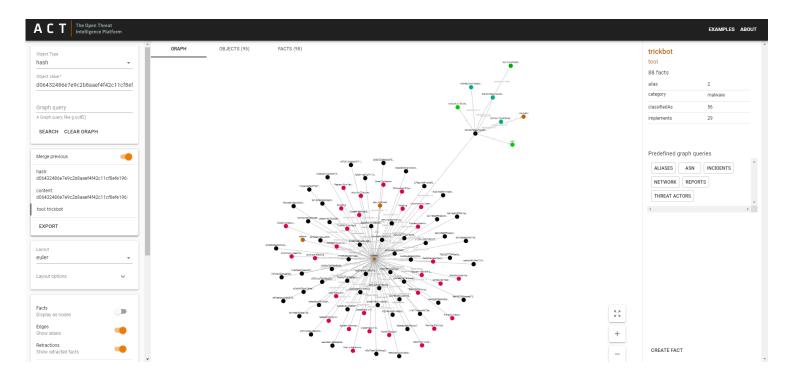

#### Introduction 1 – Graph Queries

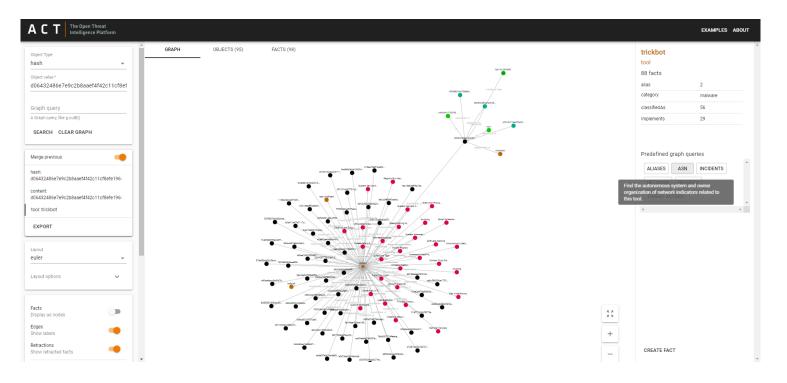

#### Introduction 1 – Graph Queries

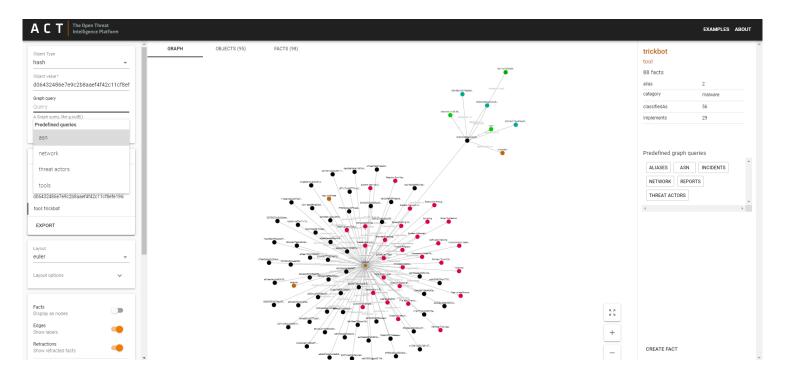

## Introduction 2

Try the following object queries and explore the graph:

threatActor: APT3
tactic: lateral-movement
tool: foosace
ipv4: 153.148.23[.]118

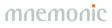

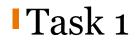

Try the following object query:

#### tool: remsec

Which threat actor is associated with this tool? Which techniques are associated with this threat actor? Can you find any reports that mention file hashes classified as remsec?

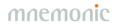

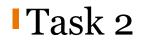

Try the following object query:

#### ipv4: 188.116.32[.]164

Try to find reports, threat actors, tools and any other information related to this IP address.

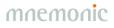

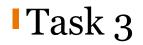

#### Explore Autonomous System Number 8048

•asn: 8048

What kind of malicious behaviour has been observed from this AS?

Where is the organization that owns AS8048 located?

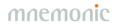

| ACT The Open Threat<br>Intelligence Platform                                                                                                    |                                                     | EXAMPLES ABOUT                                                                                                    |
|----------------------------------------------------------------------------------------------------|-----------------------------------------------------|----------------------------------------------------------------------------------------------------|
| Object Type<br>tool   Colject value *<br>twoface  Graph query A Graph query.  BEARCH CLEAR GRAPH                                                                                                    | OBJECTS (3) FACTS (2)                               | twoface<br>tool<br>2 facts<br>classifiedAs 2                                                                                       |
| Merge previous  tool: twoface EXPORT                                                                                                    | 54c8bfa0be1d1419 twoface fe9cdef3c88f83b7           | Predefined graph queries           ALIASES         ASN         INCIDENTS           NETWORK         REPORTS           THREAT ACTORS |
| Layout eller  Layout options                                                                                                    | classifiedAs⊱vt → classifiedAs⊱vt ← classifiedAs⊱vt | s )                                                                                                    |
| Facts     Image: Constraint of the sector of the sector of t | ÷:<br>+                                             |                                                                                                    |
| Date Any time -<br>Filter by max time                                                                                                    | . –                                                 | CREATE FACT                                                                                                    |

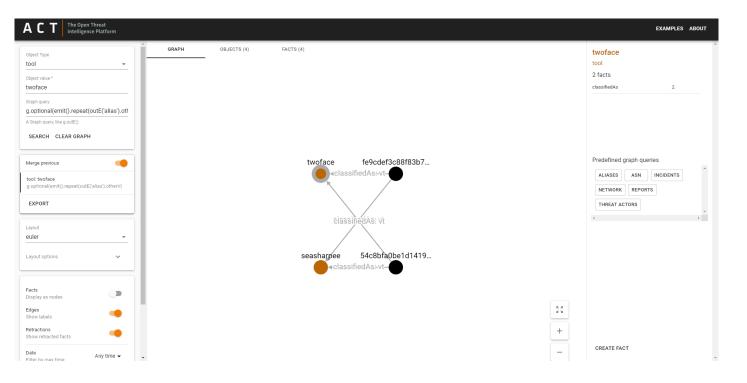

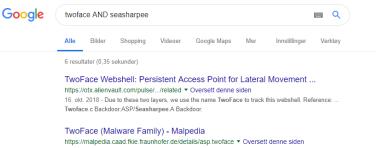

According to Unit42, TwoFace is a two-staged (loader+payload) webshell, written in C# and meant to run ... aka: Minion, HighShell, HyperShell, SEASHARPEE.

#### Group: OilRig, IRN2, HELIX KITTEN, APT34 - MITRE ATT&CK™

https://attack.mitre.org/groups/G0049/ TOversett denne siden

S0185 · SEASHARPEE, Command-Line Interface, Remote File Copy, Timestomp, Web Shell · S0096 · Systeminfo · System Information Discovery.

Overview - Free Automated Malware Analysis Service - powered by ... https://www.hybrid-analysis.com/.../0a77e28e6d0d7bd057167ca... • Oversett denne siden

Submit malware for free analysis with Falcon Sandbox and Hybrid Analysis technology. Hybrid Analysis develops and licenses analysis tools to fight malware.

#### lis webshells - EPSIX

#### דו"ח סיכום 2017 בסייבר <sup>[PDF]</sup>

www.scooper.co.il/pr/...232c.../הסייבר/...2% הסייבר/202017% שנת20/2020 אישנת20/2020 אישנת20/2020 אישנת20/2020 אישנת20/2020 אישנת20/2020 אישנת20/2020 אישנת20/2020 אישנת20/2020 אישנת20/2020 אישנת20/2020 אישנת20/2020 אישנת20/2020 אישנת20/2020 אישנת20/2020 אישנת20/2020 אישנת20/2020 אישנת20

shell. בסיסי ראשוני. (, .TwoFace Loader .). אשר אחראי לחילוץ. והתקנת הכלי העיקרי בעל יכולות נוספות. (,

mnemor

|     | Liberre.         | 1 hit                                 | New Save Open Share Inspect C Auto-refresh < O Last 5 years 🗲                                                                                                    |
|-----|------------------|---------------------------------------|----------------------------------------------------------------------------------------------------|
|     | kibana           | >_ twoface AND seasharpee             | Options Refresh                                                                                                    |
| Ø   | Discover         | Add a filter +                        |                                                                                                    |
| 旈   | Visualize        | scio 👻                                | June 13th 2014, 23:09:38.673 - June 13th 2019, 23:09:38.674 — Auto 🔹                                                                                                    |
| 50  | Dashboard        | Selected fields<br>t title            | 08-                                                                                                    |
| ₽   | Timelion         | Available fields                      | -0.0                                                                                                    |
| ŵ   | Canvas           | Popular<br>t_id                       | Ğ 04-<br>02-<br>0                                                                                                    |
| ۲   | Machine Learning | t filename                            | 0 2014/10.01 2015/01.01 2015/04.01 2015/07.01 2015/06.01 2016/01.01 2016/04.01 2016/04.01 2017/04.01 2017/04.01 2017/07.01 2018/04.01 2018/04.01 2018/04.01 2018/04.01 2019/04.01 2019 |
| â   | Infrastructure   | t geonames.regions                    | Time title                                                                                                    |
| I   | Logs             | t indicators.fqdn                     | January 10th 2018, 18:43:30.000 ClearSky Inteligence report 2017                                                                                                    |
| Ę   | APM              | t indicators.ipv4<br>t indicators.md5 |                                                                                                    |
| ę   | Dev Tools        | t indicators.sha1                     |                                                                                                    |
| -   | Monitoring       | t indicators.sha256                   |                                                                                                    |
|     | Management       | t ssdeep                              |                                                                                                    |
| 227 | Management       | t _index                              |                                                                                                    |
|     |                  | # _score                              |                                                                                                    |
|     |                  | t _type                               |                                                                                                    |
|     |                  | © creation-date                       |                                                                                                    |
|     |                  | t creator                             |                                                                                                    |
|     |                  | t creator-tool                        |                                                                                                    |
|     |                  | t description                         |                                                                                                    |
|     | Default          | t format                              |                                                                                                    |
|     |                  | t geonames.cities                     |                                                                                                    |
| ÷   | Collapse         | t geonames.countries                  |                                                                                                    |

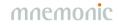

https://www.clearskysec.com/wp-content/uploads/2018/01/ClearSky\_cyber\_intelligence\_report\_2017.pdf

"The Webshell is named **TwoFace** as it is comprised by two components. The first is named TwoFace Loader, a basic and preliminary shell that extracts and installs the second component, a more advances tool named TwoFace Payload (identified by Microsoft as **Seasharpee**). These tools are written in #C, and run on Webservers that support ASP.NET."

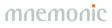

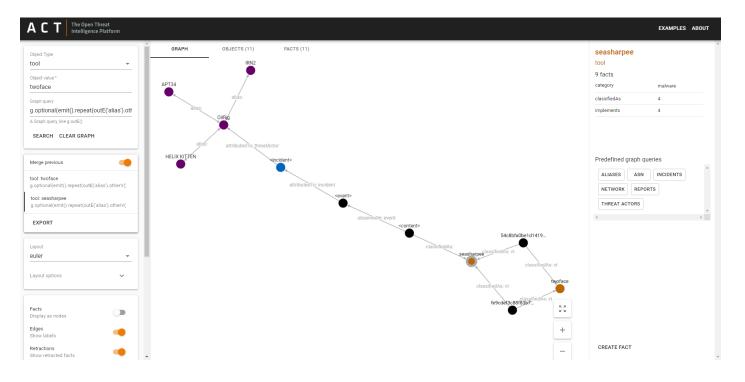

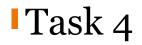

Try to find an alias for the tool 'gulpix'. Then try to find a publically available, credible source that confirms your findings.

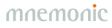

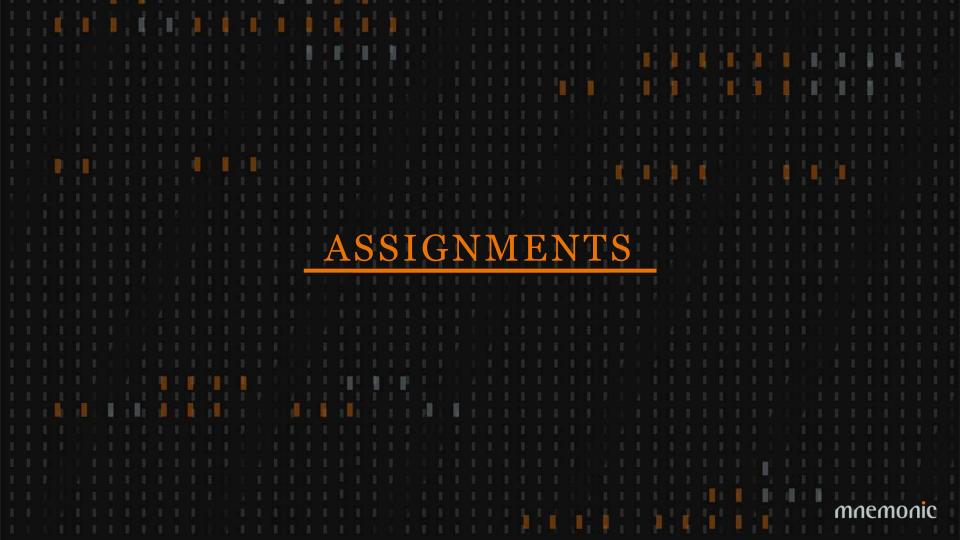

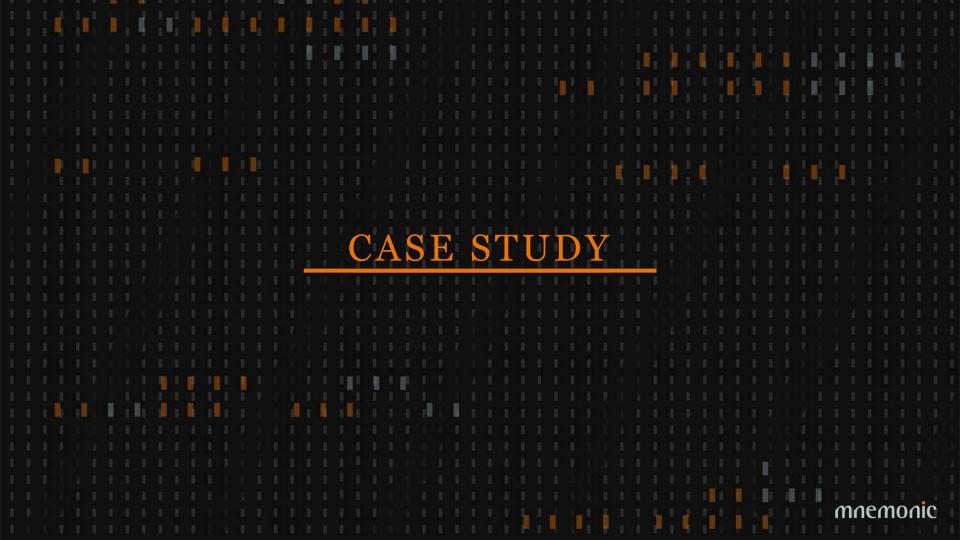

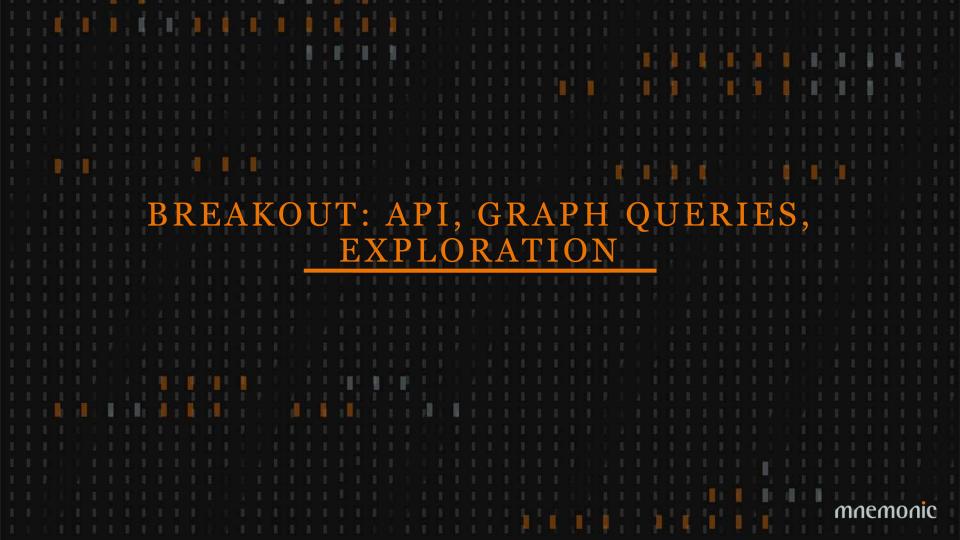

# Breakout: API/workers, graph queries, exploration

•API/workers - Geir

- -https://github.com/mnemonic-no/act-workshop-api
- -<u>https://github.com/mnemonic-no/act-api-python</u>
- -https://github.com/mnemonic-no/act-workers

•Graph queries - Martin

- -http://tinkerpop.apache.org/docs/current/reference/
- -https://github.com/mnemonic-no/act-frontend/blob/master/src/config.json

• Exploration

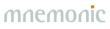

# **GRAPH QUERIES**

With Great Power Comes Great Responsibility

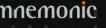

# Graph Query 1

| ACT The Open Threat<br>Intelligence Platform                                                                                                    |                  | EXAMPLES ABOUT             |
|----------------------------------------------------------------------------------------------------|------------------|----------------------------|
| Object Type<br>ipv4   Object value *<br>153.148.23.118<br>Greenlin query<br>g.bothE().otherV()<br>A Greenlin query,like g.outE()<br>SEARCH CLEAR GRAPH | accounts.serveft | eemete.freetcp.c           |
| Merge previous                                                                                                    |                  | OBJECTS (4) FACTS (0)      |
|                                                                                                    |                  | Type 🛧 Value               |
| EXPORT RESOLVE FACTS                                                                                                    |                  | fqdn accounts.serveftp.com |
| Layout                                                                                                    |                  | fqdn eemete.freetcp.com    |
| euler                                                                                                    |                  | fqdn liumingzhen.myftp.org |
|                                                                                                    |                  | ipv4 153.148.23.118        |
| Layout options                                                                                                    | 153.148.23.118   | liumingzhen.myft 50<br>+   |

### Graph Query 2 – Show Edges

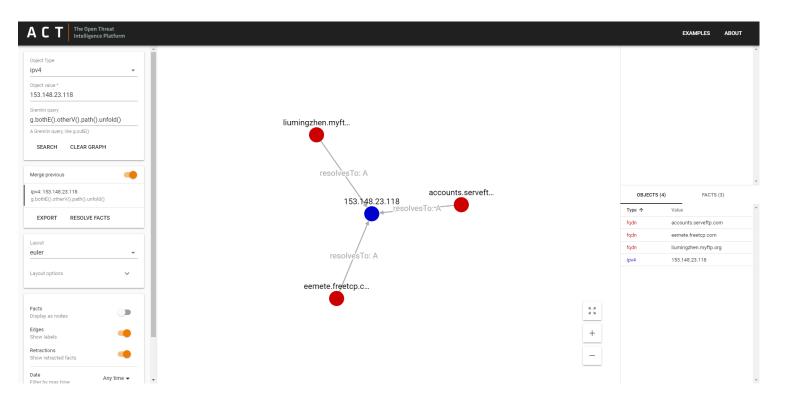

## Graph Query 3 – 2 hops

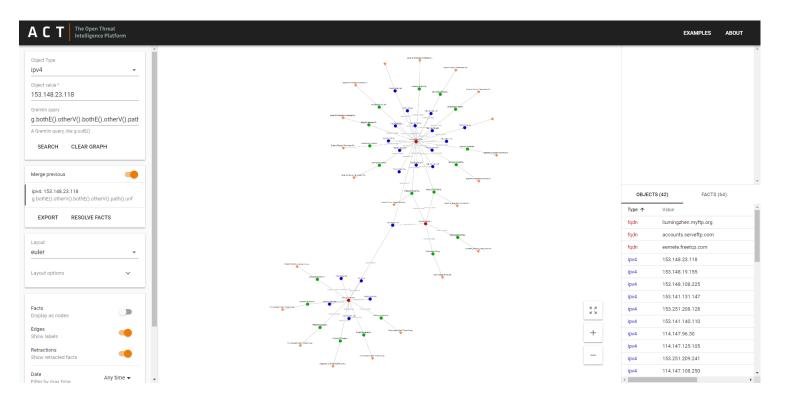

### Graph Query 4 – Filter Edges (Facts)

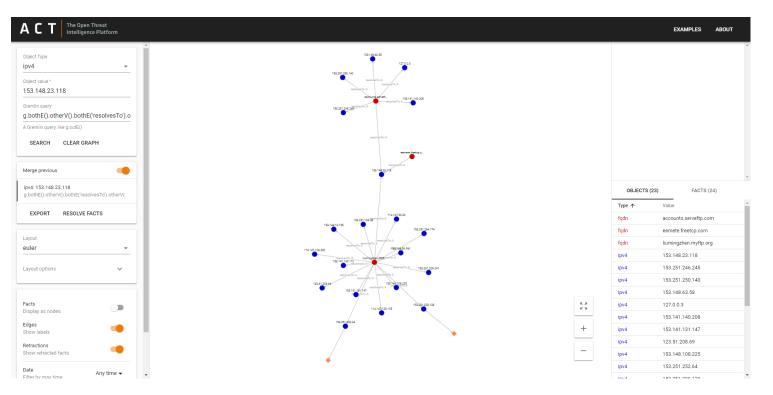

## Graph Query 5 – Filter Nodes (Objects)

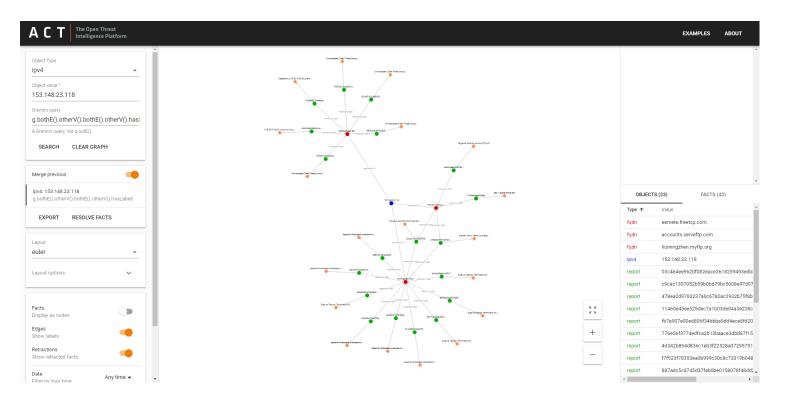

### Graph Query 6 – Unique Tool Usage

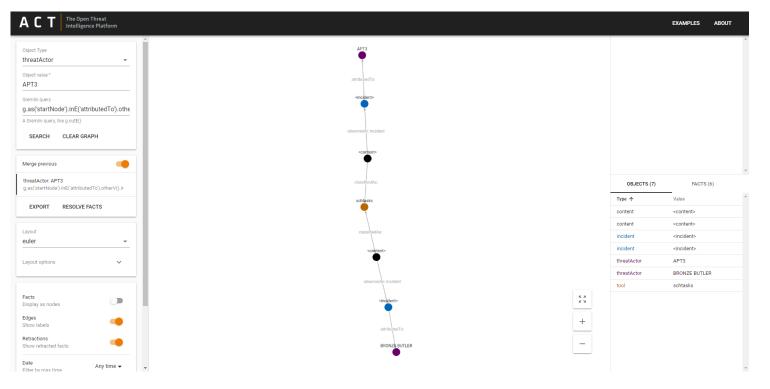

#### Public Read-Only ACT Instance

## https://act-eu1.mnemonic.no/examples/

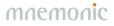

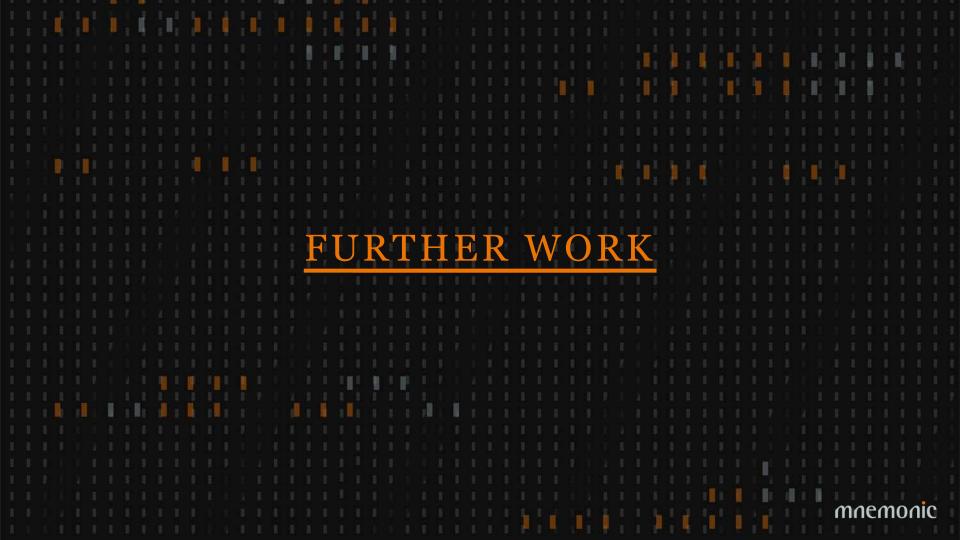

## New Information Sources

Security events
Incidents
Reputation lists
Malware analysis systems
STIX feeds

•••

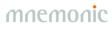

# Information Sharing

Mechanism for sharing schemaFormat (STIX?)Trust models

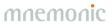

#### Trust and Confidence

Trust (source)
Confidence (fact)
Subjective Logic (quantify uncertainty)

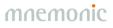

### GUI Improvements

TimelinesShare workspacePrune graph

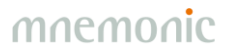

#### GUI Improvements

#### Create Fact Fact type attributedTo -Source Destination ₽ Object Type Object Type threatActor attributedTo person Ŧ Object value \* Object Value Ole Brumm Axiom Access mode 🖸 Public 👻 Comment This is just a test

SUBMIT

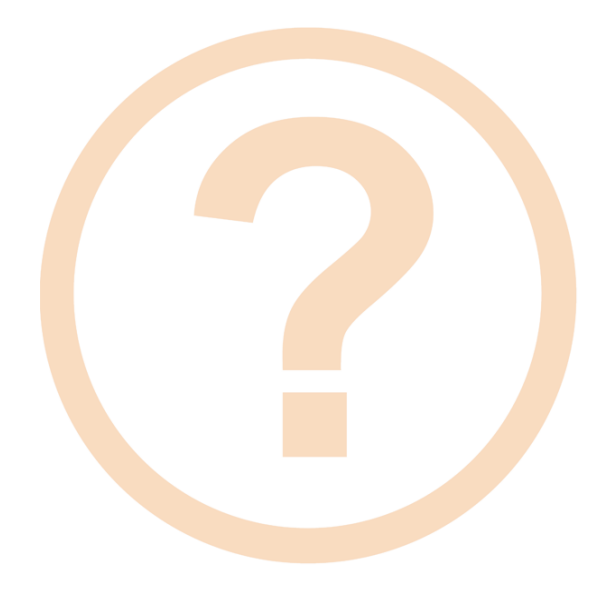

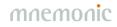